# **Abreviações**

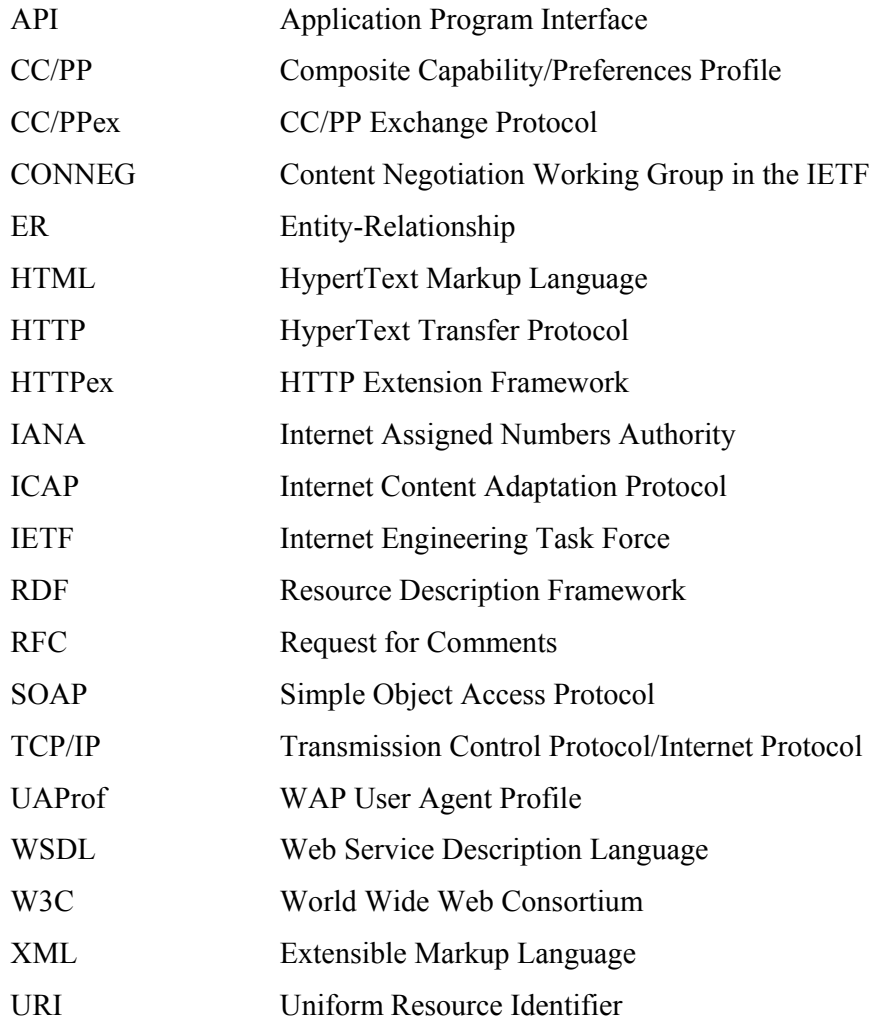

ABOWD, G. D. **Software Engenering Issues for Ubiquitous Computing**. In Proceedings, International Conference on Software Engeneering, pp 75-83, 1999. (Abowd, 1999)

ABOWD, G. D., DEY, A. **Towards a Better Understanding of context and context-awareness**. Technical Report GIT-GVU-99-22, Georgia Institute of Technology, College of Computing, Junho 1999. Disponível em http://www.cc.gatech.edu/fce/ctk/pubs/HUC99-panel.pdf. Acesso em: 22 jun. 2003. (Abowd & Dey, 1999)

ABOWD, G. D., ATKESON, C. G., HONG, J., LONG, S., KOOPER, R., PINKERTON, M. **Cyberguide: A Mobile Context-Aware Tour Guide**. ACM Wireless Networks, 3:421--433, 1997. Disponível em http://citeseer.nj.nec.com/abowd97cyberguide.html. Acesso em: 11 ago. 2003. (Abowd et al., 1997)

BERNERS-LEE, T.. **Weaving the Web: the original design and ultimate destiny of the World Wide Web by its inventor**. 1. ed. San Francisco, CA: HarperSanFrancisco, 1999, 226p. Acesso em 23 mar. 2003. (Berners-Lee, 1999)

BERNERS-LEE, T.; FIELDING, R.; IRVINE, U. C.; MASINTER, L. **Uniform Resource Identifiers (URI)**. IETF RFC2396, 1998. Disponível em http://www.ietf.org/rdf/rfc2396.txt. Acesso em 23 mar. 2003. (Berners-Lee et al., 1998)

BOLL, S.; KLAS, W.. **ZYX – A Semantic Model for Multimedia Documents and Presentations**. ACM Multimedia, VIII IFIP Conference on Data Semantics. Disponível em http://mmit.informatik.unioldenburg.de/pubs/bollK\_DS8\_1999.pdf . Acesso em 01 ago. 2003. (Boll & Klas, 1999)

BOLL, S.; KLAS, W.; WESTERMANN, U. **Multimedia Document Models --- Sealed Fate or Setting Out for New Shores?** In Proc. IEEE Int. Conference on Multimedia Computing and Systems (ICMCS), Florença, Itália jun. 1999. Disponível em http://www.informatik.uniulm.de/dbis/persons/westermann/papers/ICMCS99.ps.gz. Acesso em 28 jul. 2003. (Boll et al., 1999a)

BOLL, S.; KLAS, W.; WANDEL, J. **A Cross-Media Adaptation Strategy for Multimedia Presentation**. ACM Multimedia, Orlando, EUA, out. 1999. Disponível em: http://mmit.informatik.unioldenburg.de/pubs/bollKW\_ACMMM\_1999.pdf. Acesso em 06 de ago. 2003. (Boll et al., 1999b)

BOLL, S.; KLAS, W.; WESTERMANN, U. **A Comparison of Multimedia Document Models Concerning Advanced Requirements**. Technical Report, Department of Computer Science, University of Ulm, Germany, 1999. Disponível em http://www.informatik.uni-ulm.de/dbis/01/dbis/downloads/UIB-1999-01.pdf. Acesso em 06 ago. 2003. (Boll et al., 1999c)

BRUSILOVSKY, P. **Methods and Techniques of adaptive hypermedia. User Modeling and User-Adapted Interaction**, Vol. 6, pp. 87–129, Kluwer academic publishers, 1996. Disponível em http://citeseer.nj.nec.com/brusilovsky96methods.html. Acesso em em 28 jul. 2003. (Brusilovsky, 1996)

BUTLER, M. **Implementing Content Negotiation using CC/PP and WAP UAProf**, HP Labs Technical Reports (HPL-2001-190), Bristol, Agosto 2001. Disponível em http://www.hpl.hp.com/techreports/2001/HPL-2001-190.pdf. Acesso em: 22 jun. 2003. (Butler, 2001)

BUTLER, M., GIANNETTI, F., GIMSON, R., WILEY, T. **Device Independence and the Web**, IEEE Internet Computing Sep/Oct 2002, Vol 6 No 5, pp. 81-86, 2002. Disponível em http://www.hpl.hp.com/research/papers/2003/device\_independence.pdf. Acesso em: 20 jun. 2003. (Butler et al., 2002)

CATTELAN, R. N.; RODRIGUES DE ANDRADE, A.; ROCHA, C. F. P.; PIMENTEL, M. G. C. **iClass: um sistema para captura e acesso de sessões em ambiente educacional**. Artigo na área de computação ubíqua, interfaces naturais e computação ciente de contexto do ICMC-USP. Disponível em: http://www.sbc.org.br/reic/edicoes/2003e1/cientificos/iClass-UmSistemaParaCapturaEAcessoDeSessoesEmAmbienteEducacional.pdf. Acesso em: 20 nov. 2003. (Cattelan et al., 2003)

CLEMENTS, P. **A Survey of Architecture Description Languages**. In: International Workshop on Software Specification and Design, 8., 1996, Paderborn, Alemanha, 1996. Disponível em ftp://ftp.sei.cmu.edu/pub/sati/Papers\_and\_Abstracts/Survey\_of\_ADLs.ps. Acesso em 16 nov. 2003. (Clements, 1996)

DCMI. **Dublin Core Metadata Element Set, Version 1.1: Reference Description.** DCMI Recommendation, 2003. Disponível em http://dublincore.org/documents/2003/02/04/dces/. Acesso em 01 abr. 2003. (DCMI, 2003)

DE BRA, P. **Design Issues in Adaptive Hypermedia Application Development**, Proceedings of the 2nd Workshop on Adaptive Systems and User Modeling on the World Wide Web, pp. 29-39, 1999. Disponível em http://wwwis.win.tue.nl/~debra/asum99/debra/debra.html. Acesso em: 19 jun. 2003. (De Bra, 1999)

DE BRA, P.; HOUBEN G.; WU H. **AHAM: A Dexter-based Reference Model for Adaptive Hypermedia**. Proceedings of the 10th ACM conference on Hypertext and Hypermedia Darmstadt, Germany pp. 147-156, Alemanha, fev. 1999. Disponível em http://citeseer.nj.nec.com/debra99aham.html. Acesso em 16 ago. 2003. (De Bra et al., 1999)

ELSON J.; CERPA A. **ICAP the Internet Content Adaptation Protocol**. ICAP White Paper V1.01, ICAP Forum, RFC3507, 2001. Disponível em: http://www.icap.org/spec/icap\_specification.txt. Acesso em 26 set. 2003. (Elson & Cerpa, 2001)

GAMMA, Erich, et al. *Design Patterns*: Elements of Reusable Object-Oriented Software. Addison Wesley, 1995. (Gamma, 1995)

GARCIA, S. S. **Extensões do RDF para Representação do Conhecimento**, Tese de Doutorado em Sistemas e Computação, Universidade Federal do Rio de Janeiro, 2002. Disponível em http://genesis.nce.ufrj.br/dataware/tebd20021/seminarios/RDF.htm. Acesso em 19 set. 2003. (Garcia, 2002)

FAYAD, M.; SCHMIDT, D.; JOHNSON, R. **Building Application Frameworks**, Wiley Computer Publishing, 1999. Acesso em: 11 ago. 2003. (Fayad et al., 1999)

FIELDING, R.; GETTYS J. C. M.; FRYSTYK, H.; MASINTER, L.; LEACH, P.; BERNERS-LEE, T. **Hypertext Transfer Protocol -- HTTP/1.1**. Network Working Group, RFC2616, 1999. Disponível em http://www.w3.org/Protocols/rfc2616/rfc2616.html. Acesso em 26 set. 2003. (Fielding et al., 1999)

FOUNDATION FOR INTELLIGENT PHYSICAL AGENTS. **FIPA RDF Content Language Specification** – **XC00011B**. Status: Approved for Experimental. Disponível em http://www.fipa.org/specs/fipa00011/XC00011B.html. Acesso em 16 nov. 2003. (FIPA, 2001)

HERTZ Technologies®. **NeverLost**, 1999. Disponível em http://www.hertz.com/byr/whyhertz/byrwhyhertzneverlost.jsp. Acesso em 12 ago. 2003. (Hertz, 1999)

ICAP Fórum. **Internet Content Adaptation Protocol (ICAP)** versão 1.01, 2001. Disponível em: http://www.i-cap.org/docs/icap\_whitepaper\_v1-01.pdf. Acesso em 20 nov. 2003. (ICAP)

LEI, Z. GEORGANAS, D. **Context-based Media Adaptation in Pervasive Computing**. Proc. Can.Conf. on Electr. and Comp. Engg (CCECE'2001), Toronto, mai 2001. Disponível em: http://www.mcrlab.uottawa.ca/papers/Ryan\_paper.pdf. Acesso em 29 jul. 2003. (Lei & Georganas, 2001)

LIMA, Luciana, S. **Tecnologias Relacionadas a XML**. Trabalho de fim de curso da disciplina Fundamentos de Sistemas Multimídia, Departamento de Informática, PUC-Rio, Rio de Janeiro, Brasil, 2001. Disponível em http://www.telemidia.pucrio.br/~luciana/downloads/xml.pdf. Acesso em 26 mar. 2003. (Lima, 2001)

LUCENA R. P. S. **Expresive Talking Heads: Um Estudo de Fala e Expressão Facial em Prosonagens Virtuais**, Dissertação de Mestrado, Departamento de Informática, PUC-Rio, Rio de Janeiro, Abril 2002. (Lucena, 2002)

MASINTER L., WING D., MUTZ A., HOLTMAN K. **Media Features for Display, Print, and Fax**. Network Working Group RFC2534. Disponível em http://www.faqs.org/rfcs/rfc2534.html. Acesso em 30 ago 2003. (Masinter et al.,1999)

McCARTHY J. F., MEIDEL, E. S. **ActiveMap: A visualition tool for location awareness to support informal interactions**. Proceedings of the 1st International Symposium on Handheld and Ubiquitous Computing (HUC'99), Heidelberg, Alemanhã: Springer Verlag. Disponível em http://seattleweb.intelresearch.net/people/mccarthy/ActiveMap-HUC99.PDF. Acesso em 12 ago. 2003. (McCarthy & Meidel, 1999)

NIELSEN, H; LEACH P.; MCROSOFT; LAWRENCE, S.; AGRANAT Systems. **An HTTP Extension Framework**. Network Working Group RFC2774, 2000. Disponível em ftp://ftp.isi.edu/in-notes/rfc2774.txt. Acesso em 30 ago 2003. (Nielsen et al., 2000)

MUCHALUAT-SAADE, D.C. **Browsers e Trilhas para Documentos Hipermídia Baseados em Modelos com Composições Aninhadas**. Dissertação de Mestrado, Departamento de Informática, PUC-Rio, Rio de Janeiro, Brasil, mar. 1996. (Muchaluat-Saade, 1996)

MUCHALUAT-SAADE, D.C.; RODRIGUES, R.F.; SOARES L.F.G. **Fisheyeview Graphical Browser**. V Multimedia Modeling Conference - MMM98, Lausanne, Suiça, out. 1998, pp. 80-89. (Muchaluat-Saade et al., 1998)

MUCHALUAT-SAADE, D. C.; SOARES, L. F. G. **XConnector e XTemplate: Estendendo XLink para Aumentar Expressividade e Reuso**, VIII Simpósio Brasileiro de Sistemas Multimídia e Hipermídia - SBMídia2002, Fortaleza, Ceará, Outubro 2002. (Muchaluat-Saade et al., 2002)

PUC-Rio - Certificação Digital Nº 0115666/CA

MUCHALUAT-SAADE, D.C. **Relações em Linguagens de Autoria Hipermídia: Aumentando Reuso e Expressividade**. Tese de Doutorado, Departamento de Informática, PUC-Rio, Rio de Janeiro, Brasil, mar. 2003. Disponível em ftp://ftp.telemidia.pucrio.br/pub/docs/theses/2003\_03\_muchaluat.pdf. Acesso em 26 set. 2003. (Muchaluat-Saade 2003)

OLIVEIRA e SILVA, H. V.; MUCHALUAT-SAADE, D. C.; RODRIGUES, R. F.; SOARES, L. F. G. **Parser Genérico para Documentos NCL**. Relatório Técnico, Laboratório TeleMídia, PUC-Rio, mar. 2003. (Oliveira e Silva et al., 2003)

PRAS, A. HAZENWINKEL, H. HENGSTUM, E. **Management of the World Wide Web**. Anais 15ª SBRC, p. 340-345, mai. 1997. Disponível em http://www.simpleweb.org/nm/research/results/publications/pras/brasil.pdf. Acesso em 07 jun de 2003. (Pras et al., 1997)

PASCOE, J., RYAN, N.S., MORSE, D.R. **Human-Computer-Giraffe Interaction - HCI in the Field**. Proceeding of the Workshop on Human Computer Interaction with Mobile Devices, 1998. Disponível em http://www.cs.ukc.ac.uk/pubs/1998/617/. Acesso em 12 ago. 2003. (Pascoe et al., 1998)

Rational Software Corporation. **UML Notation Guide**. Setembro de 1997. Disponível em: <http://www.informatik.fh-luebeck.de/~st/UML/UML1.1>. Acesso em: 11 ago. 2003. (UML, 1997)

RODRIGUES, R. F.; SOARES, L. F. G. **Integração dos Sistemas HyperProp e WWW**, IV Simpósio Brasileiro de Sistemas Multimídia e Hipermídia – SBMídia98, Rio de Janeiro, RJ, Maio 1998. (Rodrigues, 1998a)

RODRIGUES, R. F.; MUCHALUAT-SAADE, D. C.; SOARES, L. F. G. **Composite Nodes, Contextual Links and Graphical Structural Views on the WWW**, Journal of the Brazilian Computer Society (Special Issue on the World Wide Web), 5(2): 31-44, Novembro 1998. (Rodrigues, 1998b)

RODRIGUES, R. F.; SOARES, L. F. G. **Uma Arquitetura Genérica para Implementação de Mecanismos de Pré-Busca em Apresentações Hipermídia**. SBMídia, 2002. Disponível em http://www.telemidia.puc-rio.br/ . (Rodrigues & Soares, 2002)

RODRIGUES, R. F. **Formatação e Controle de Apresentações Hipermídia com Mecanismos de Adaptação Temporal**, Tese de Doutorado, Pontifícia Universidade Católica do Rio de Janeiro, 2003. Disponível em http://www.telemidia.puc-rio.br/ . (Rodrigues, 2003)

SALBER, D.; DEY, A. K.; ABOWD, G. D. **The Context Toolkit: Aiding the Development of Context-Enabled Applications**. In Proceedings of CHI'99, pp. 434-441, Pittsburg, PA., 1999.. Disponível em http://www.cc.gatech.edu/fce/contexttoolkit/pubs/chi99.pdf . Acesso em 11 de ago. 2003 (Salber et al., 1999)

SCHILIT, B., ADAMS, N., WANT R. **Context-aware computing applications**. Proceedings of  $1<sup>st</sup>$  IEEE Workshop on Mobile Computing Systems and Applications, pp. 85-90, Santa Cruz, California, dez. 1994. Disponível em http://citeseer.nj.nec.com/schilit94contextaware.html . Acesso em 28 jul. 2003. (Schilit et al., 1994)

SOARES, L. F. G.; CASANOVA, M. A.; RODRIGUEZ, N. L. R. **Nested Composite Nodes and Version Control in an Open Hypermedia System**. IEEE Transaction on Information Systems, v.20 n.6, Elsevier Science Ltd, Grã-Bretanha, 1995. (Soares et al., 1995)

SOARES, L. F. G.; RODRIGUES, R. F.; MUCHALUAT-SAADE, D. C. **Modeling, Authoring and Formating Hypermedia Documents in the HyperProp System**. ACM, Multimedia Systems Journal, vol. 8, no. 2, Springer-Verlag, mar. 2000, pp. 118-134, 2000. (Soares et al., 2000)

SOARES, L. F. G.; RODRIGUES, R. F.; MUCHALUAT-SAADE, D. C. **Modelo de Contextos Aninhados** – versão 2.3. Relatório Técnico, Laboratório TeleMídia, PUC-Rio, mar. 2003. (Soares et al., 2003a).

SOARES NETO, C. S.; MORENO, M. F.; GOMES. A. T. A.; SOARES, L. F. G.. **Descrição Arquitetural da Provisão de QoS para Suporte a Aplicações Multimídia**. In: IX Simpósio Brasileiro de Sistemas Multimídia e WEB - WebMídia 2003, Salvador, Bahia, Brasil. Novembro, 2003. Disponível em: ftp://ftp.telemidia.puc-

rio.br/pub/docs/conferencepapers/2003\_11\_soaresneto\_webmidia.pdf. Acesso em 20 nov. 2003. (Soares Neto et al., 2003)

SOUZA, W. L. de S.; BOCHMANN, G.; EL-KHATIB, K.; HE, X. **Adaptação de conteúdo de mensagens HTTP baseada em perfis de dispositivo, conteúdo, usuário e serviço de rede**. Proceedings of the 20th Brazilian Symposium of Computer Networks, Vol II, pp. 554-568, 2002. Disponível em http://www.site.uottawa.ca/school/research/DSRLab/elkhatib/SBRC2002Letter.do c. Acesso em 26 set. 2003. (Souza et al., 2002)

Wireless Application Group Forum, Ltd. 1999. **User Agent Profile Specification**. Versão nov.1999. Disponível em http://www.wapforum.org/what/technical/SPEC-UAProf-19991110.pdf. Acesso em 30 ago. 2003. (WAP-UAProf)

World-Wide Web Consortium, **HyperText Markup Language (HTML) 4.01 Specification**. W3C Recommendation, dez. 1999. Disponível em http://www.w3.org/TR/html4/ . Acesso em 24 jul. 2003. (HTML, v. 4.01)

World-Wide Web Consortium. **Synchronized Multimedia Integration Language (SMIL) 2.0 – (Second Edition)**. W3C Recommendation, ago. 2001. Disponível em http://www.w3.org/TR/smil20/. Acesso em 18 ago. 2003. (SMIL, v. 2.0)

World-Wide Web Consortium. **Resource Description Framework (RDF) Model and Syntax Specification**, W3C Recommendation, 22 fev. 1999. Disponível em http://www.w3.org/TR/REC-rdf-syntax/. Acesso em 27 fev. 2003. (RDF, 1999)

World-Wide Web Consortium. **RDF Vocabulary Description Language 1.0: RDF Schema**. W3C Working Draft 23 jan. 2003. Disponível em http://www.w3.org/TR/rdf-schema/. Acesso em 27 fev. 2003. (RDF Schema, 2003)

World-Wide Web Consortium. **RDF Primer**. W3C Working Draft 23 jan. 2003. Disponível em http://www.w3.org/TR/rdf-primer/. Acesso em 27 fev. 2003. (RDF Primer, 2003)

World-Wide Web Consortium. **CC/PP exchange protocol based on HTTP Extension Framework**. W3C Note, 24 jun1999. Disponível em http://www.w3.org/TR/NOTE-CCPPexchange. Acesso em 26 ago 2003. (CCPP, 1999a)

World-Wide Web Consortium. **HTTP Extension Framework**. Disponível em http://www.w3.org/Protocols/HTTP/ietf-http-ext/. Acesso em 26 set. 2003. (HTTPext, 2000)

World-Wide Web Consortium. **Composite Capability/Preference Profiles (CC/PP): A user side framework for content negotiation**. W3C Note, 27 jul 1999. Disponível em http://www.w3.org/TR/NOTE-CCPP/#IMT-2000. Acesso em 26 ago 2003. (CCPP, 1999b)

World-Wide Web Consortium. **Composite Capabilities/Preference Profiles: Requirements and Architecture**. W3C Working Draft, 21 jul 2000. Disponível em http://www.w3.org/TR/CCPP-ra/. Acesso em 26 ago 2003. (CCPP, 2000)

World-Wide Web Consortium. **Composite Capability/Preference Profiles (CC/PP): Structure and Vocabularies**. W3C Working Draft 25 mar 2003. Disponível em http://www.w3.org/TR/2003/WD-CCPP-struct-vocab-20030325/. Acesso em 26 ago 2003. (CCPP, 2003)

World-Wide Web Consortium. **Namespaces in XML**. W3C Recommendation, jan 1999. Disponível em http://www.w3.org/TR/REC-xml-names/. Acesso em 26 ago 2003. (XML Names, 1999)

World-Wide Web Consortium. **SOAP Version 1.2**. W3C Working Draft, 9 jul. 2001. Disponível em http://www.w3.org/TR/2001/WD-soap12-20010709/. Acesso em 26 set. 2003. (SOAP, v. 1.2)

World-Wide Web Consortium. Platform for Privacy Preferences (P3P) Project. Disponível em http://www.w3.org/P3P/. Acesso em 26 set. 2003. (P3P)

## **Apêndice A Arquitetura CC/PP**

O objetivo deste apêndice não é descrever características específicas mas sim, indicar princípios gerais que dão fundamento ao projeto do CC/PP. Por essa razão, esta não é um apêndice normativa apesar de conter informações que precisam ser bem entendidas para permitir que o CC/PP seja implementado de forma correta.

O perfil CC/PP está estruturado em dois níveis de hierarquia:

- um perfil com um conjunto de *componentes*, e
- cada componente com um conjunto de *atributos*.

### **A1 Componentes**

O perfil CC/PP pode ser representado graficamente como uma árvore cujas ramificações principais constituem componentes. Alguns exemplos de componentes são:

- plataforma de "hardware",
- plataforma de "software", ou
- uma aplicação individual como, por exemplo, um "browser".

Abaixo, está a representação da árvore CC/PP com os três componentes descritos acima.

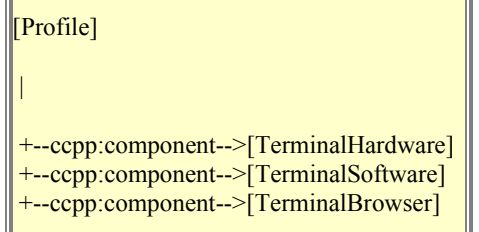

Figura A.1: Componentes de um perfil CC/PP

A especificação XML correspondente está ilustrada na figura abaixo:

```
<?xml version="1.0"?> 
<rdf:RDF xmlns:rdf="http://www.w3.org/1999/02/22-rdf-syntax-ns#" 
          xmlns:ccpp="http://www.w3.org/2002/11/08-ccpp-schema#" 
          xmlns:example="http://www.example.com/schema#"> 
  <rdf:Description 
rdf:about="http://www.example.com/profile#MyProfile"> 
     <ccpp:component> 
       <rdf:Description 
rdf:about="http://www.example.com/profile#TerminalHardware"> 
        <!-- Declaração das propriedades do TerminalHardware --> 
      </rdf:Description>
     </ccpp:component> 
     <ccpp:component> 
       <rdf:Description 
rdf:about="http://www.example.com/profile#TerminalSoftware"> 
         <!-- Declaração das propriedades do TerminalSoftware --> 
       </rdf:Description> 
     </ccpp:component> 
     <ccpp:component> 
       <rdf:Description 
rdf:about="http://www.example.com/profile#TerminalBrowser"> 
        <!-- Declaração das propriedades do TerminalBrowser --> 
      </rdf:Description>
     </ccpp:component> 
  </rdf:Description>
</rdf:RDF>
```
Figura A.2: Componentes de um perfil CC/PP descritos em XML

#### **A2 Atributos**

O perfil CC/PP descreve as características dos dispositivos cliente e suas preferências através de um conjunto de atributos CC/PP, por componente.

A descrição de cada componente representa uma sub-árvore cujas ramificações são as características e preferências associadas a cada um deles. Na imensa maioria dos casos, o que se observa é que as capacidades são descritas através de um conjunto pequeno de atributos CC/PP associado com um valor atômico, simples. Entretanto, como o CC/PP baseia-se no modelo RDF, é possível modelar estruturas de dados mais amplas e complexas através de subgrafos RDF. Um caso bem típico que requer a descrição de uma estrutura de dados mais complexa é quando se deseja representar alternativas de valores como, por exemplo, um browser que suporte diferentes versões de HTML. A figura abaixo mostra um perfil hipotético incluindo o exemplo citado.

```
 [ex:MyProfile] 
 | 
 +--ccpp:component-->[ex:TerminalHardware] 
 | | 
                       | +--rdf:type----> 
[ex:HardwarePlatform] 
                      | +--ex:displayWidth--> "320" 
                      | +--ex:displayHeight--> "200" 
 | 
 +--ccpp:component-->[ex:TerminalSoftware] 
 | | 
                      | +--rdf:type----> 
[ex:SoftwarePlatform] 
                      | +--ex:name-----> "EPOC" 
                      | +--ex:version--> "2.0" 
                      | +--ex:vendor---> "Symbian" 
\Box +--ccpp:component-->[ex:TerminalBrowser] 
 | 
                      +--rdf:type----> 
[ex:BrowserUA] 
                      +--ex:name-----> "Mozilla" 
                      +--ex:version--> "5.0" 
                      +--ex:vendor---> "Symbian" 
                      +--ex:htmlVersionsSupported--> 
[ ] 
| 
                             --------------------------
-- 
 | 
                         +--rdf:type---> [rdf:Bag] 
                         +--rdf:_1-----> "3.0" 
                         +--rdf:_2-----> "4.0"
```
Figura A.3 - Exemplo de um perfil CC/PP com alternativa de valores

A figura abaixo contém a especificação XML correspondente.

```
<?xml version="1.0"?> 
<rdf:RDF xmlns:rdf="http://www.w3.org/1999/02/22-rdf-syntax-
ns#" 
          xmlns:ccpp="http://www.w3.org/2002/11/08-ccpp-
schema#" 
          xmlns:ex="http://www.example.com/schema#"> 
  <rdf:Description 
       rdf:about="http://www.example.com/profile#MyProfile"> 
     <ccpp:component> 
       <rdf:Description 
rdf:about="http://www.example.com/profile#TerminalHardware"> 
         <rdf:type 
rdf:resource="http://www.example.com/schema#HardwarePlatform" 
/> 
         <ex:displayWidth>320</ex:displayWidth> 
         <ex:displayHeight>200</ex:displayHeight> 
       </rdf:Description>
```

```
 </ccpp:component> 
     <ccpp:component> 
       <rdf:Description 
rdf:about="http://www.example.com/profile#TerminalSoftware"> 
         <rdf:type 
rdf:resource="http://www.example.com/schema#SoftwarePlatform" 
/> 
         <ex:name>EPOC</ex:name> 
         <ex:version>2.0</ex:version> 
         <ex:vendor>Symbian</ex:vendor> 
       </rdf:Description> 
     </ccpp:component> 
     <ccpp:component> 
       <rdf:Description 
rdf:about="http://www.example.com/profile#TerminalBrowser"> 
         <rdf:type 
rdf:resource="http://www.example.com/schema#BrowserUA" /> 
         <ex:name>Mozilla</ex:name> 
         <ex:version>5.0</ex:version> 
         <ex:vendor>Symbian</ex:vendor> 
         <ex:htmlVersionsSupported> 
           <rdf:Bag> 
             <rdf:li>3.0</math></ <math>rdf:li><rdf:li>4.0</rdf:li>
          \langlerdf:Bag>
         </ex:htmlVersionsSupported> 
      </rdf:Description>
     </ccpp:component> 
  </rdf:Description>
\langle/rdf:RDF>
```
Figura A.4 - Exemplo de um perfil CC/PP especificado em XML

### **A3 "Defaults"**

Os atributos de um componente podem ser descritos implicitamente no perfil tal como apresentado anteriormente, ou podem ser especificados através de uma referência a um perfil "default", podendo estar descrito em um outro documento separado e acessado através da sua URI.

Um perfil CC/PP pode residir em um determinado servidor e também pode ser armazenado ("cached") separadamente em outro local, vindo a possibilitar otimizações muito importantes, principalmente em ambientes sem fio onde, de um modo geral, a conexão é cara e lenta. A especificação de perfis "default" diminui

o tamanho da informação que trafega na rede pois só uma pequena parte do perfil do cliente tem que ser incorporada à mensagem de solicitação (Request).

```
[MyProfile] 
 | 
 +--ccpp:component--> [TerminalHardware] 
 | | 
                       | +--rdf:type-------> [HardwarePlatform] 
                       | +--ccpp:defaults--> [HWDefault] 
 | 
 +--ccpp:component--> [TerminalSoftware] 
 | | 
                       | +--rdf:type-------> [SoftwarePlatform] 
                       | +--ccpp:defaults--> [SWDefault] 
 | 
 +--ccpp:component--> [TerminalBrowser] 
 | 
                       +--rdf:type-------> [BrowserUA] 
                       +--ccpp:defaults--> [UADefault] 
[HWDefault] 
 | 
 +--rdf:type---> [HardwarePlatform] 
 +--display----> "320x200" 
[SWDefault] 
 | 
 +--rdf:type---> [SoftwarePlatform] 
 +--name-------> "EPOC" 
 +--version----> "2.0" 
 +--vendor-----> "Symbian" 
[UADefault] 
 | 
 +--rdf:type---> [BrowserUA] 
 +--name-------> "Mozilla" 
 +--version----> "5.0" 
 +--vendor-----> "Symbian" 
 +--htmlVersionsSupported--> [ ] 
 | 
                              +--rdf:type---> [rdf:Bag] 
                              +--rdf:_1-----> "3.0" 
                             +--rdf: 2----> "4.0"
```
Figura A.5 - Um perfil CC/PP usando "defaults"

Especificação XML correspondente:

```
Perfil de um dispositivo com referências a "defaults":
<?xml version="1.0"?> 
<!-- Checked by SiRPAC 1.16, 18-Jan-2001 --> 
<rdf:RDF xmlns:rdf="http://www.w3.org/1999/02/22-rdf-syntax-ns#" 
          xmlns:ccpp="http://www.w3.org/2000/07/04-ccpp#"> 
  <rdf:Description rdf:about="MyProfile"> 
     <ccpp:component> 
       <rdf:Description rdf:about="TerminalHardware">
```

```
 <rdf:type rdf:resource="HardwarePlatform" /> 
     <ccpp:defaults rdf:resource="HWDefault" /> 
   </rdf:Description> 
 </ccpp:component> 
 <ccpp:component> 
   <rdf:Description rdf:about="TerminalSoftware"> 
     <rdf:type rdf:resource="SoftwarePlatform" /> 
     <ccpp:defaults rdf:resource="SWDefault" /> 
   </rdf:Description> 
 </ccpp:component> 
 <ccpp:component> 
   <rdf:Description rdf:about="TerminalBrowser"> 
     <rdf:type rdf:resource="BrowserUA" /> 
     <ccpp:defaults rdf:resource="UADefault" /> 
   </rdf:Description> 
 </ccpp:component>
```

```
 </rdf:Description> 
\langle / \texttt{rdf:RDF}\rangle
```
#### **Defaults da Plataforma de Hardware:**

```
<?xml version="1.0"?> 
<!-- Checked by SiRPAC 1.16, 18-Jan-2001 --> 
<rdf:RDF xmlns:rdf="http://www.w3.org/1999/02/22-rdf-syntax-ns#" 
          xmlns:ccpp="http://www.w3.org/2000/07/04-ccpp#"> 
   <rdf:Description rdf:about="HWDefault"> 
     <rdf:type rdf:resource="HardwarePlatform" /> 
     <display>320x200</display> 
  </rdf:Description>
\langle/rdf:RDF>
```
#### **Defaults da Plataforma de Software:**

```
<?xml version="1.0"?> 
\langle -- Checked by SiRPAC 1.16, 18-Jan-2001 -->
<rdf:RDF xmlns:rdf="http://www.w3.org/1999/02/22-rdf-syntax-ns#" 
          xmlns:ccpp="http://www.w3.org/2000/07/04-ccpp#"> 
  <rdf:Description rdf:about="SWDefault"> 
     <rdf:type rdf:resource="SoftwarePlatform" /> 
     <name>EPOC</name> 
    <version>2.0</version>
     <vendor>Symbian</vendor> 
 </rdf:Description>
\langle/rdf:RDF>
```
#### **Defaults do BrowserUA:**

```
<?xml version="1.0"?> 
<!-- Checked by SiRPAC 1.16, 18-Jan-2001 --> 
<rdf:RDF xmlns:rdf="http://www.w3.org/1999/02/22-rdf-syntax-ns#" 
           xmlns:ccpp="http://www.w3.org/2000/07/04-ccpp#"> 
   <rdf:Description rdf:about="UADefault"> 
     <rdf:type rdf:resource="BrowserUA" /> 
     <name>Mozilla</name> 
     <version>5.0</version> 
    <vendor>Symbian</vendor>
     <htmlVersionsSupported> 
        <rdf:Bag> 
         <rdf:li>3.0</math></><math>rdf:li></math><rdf:li>4.0</math></><math>rdf:li>\langlerdf:Bag>
```

```
 </htmlVersionsSupported> 
  </rdf:Description>
\langle/rdf:RDF>
```
Figura A.6 - Um perfil CC/PP com "defaults" especificado em XML

Para sobreposição de dos valores definidos nos perfis "default", é necessário apenas fazer uma atribuição direta na parte principal da descrição do perfil já que a atribuição direta tem precedência sobre a atribuição feita no perfil "default".

No cenário abaixo o componente "default" que representa o hardware foi definido com 16Mb de memória. A propriedade memory, especificada no perfil do dispositivo, irá sobrepor o valor do atributo memória através de uma atribuição direta.

```
[MyProfile] 
 | 
 +--ccpp:component--> [TerminalHardware] 
 | 
                       +--rdf:type-------> [HardwarePlatform] 
                        +--ccpp:defaults--> [HWDefault] 
                        +--memory---------> "32Mb" 
[HWDefault] 
 | 
 +--rdf:type---> [HardwarePlatform] 
 +--display----> "320x200" 
 +--memory-----> "16Mb"
```
Figura A.7 - Sobreposição do valor "default" para o atributo "memory"

Especificação XML correspondente:

```
Perfil do dispositivo referenciando valores defaults:
<?xml version="1.0"?> 
\langle -- Checked by SiRPAC 1.16, 18-Jan-2001 -->
<rdf:RDF xmlns:rdf="http://www.w3.org/1999/02/22-rdf-syntax-
ns#" 
          xmlns:ccpp="http://www.w3.org/2000/07/04-ccpp#"> 
   <rdf:Description rdf:about="MyProfile"> 
     <ccpp:component> 
       <rdf:Description rdf:about="TerminalHardware"> 
         <rdf:type rdf:resource="HardwarePlatform" /> 
         <ccpp:defaults rdf:resource="HWDefault" /> 
         <memory>32Mb</memory> 
       </rdf:Description> 
     </ccpp:component> 
  </rdf:Description>
\langle/rdf:RDF>
```
#### **Defaults para Plataforma de Hardware:**

```
<?xml version="1.0"?> 
\langle -- Checked by SiRPAC 1.16, 18-Jan-2001 -->
<rdf:RDF xmlns:rdf="http://www.w3.org/1999/02/22-rdf-syntax-
ns#" 
          xmlns:ccpp="http://www.w3.org/2000/07/04-ccpp#"> 
   <rdf:Description rdf:about="HWDefault"> 
     <rdf:type rdf:resource="HardwarePlatform" /> 
     <display>320x200</display> 
     <memory>16Mb</memory> 
   </rdf:Description> 
\langle/rdf:RDF>
```
Figura A.8: Sobreposição do valor "default" especificado em XML

A estrutura do perfil CC/PP é bastante similar a arquitetura descrita nas seções anteriores, composta por componentes e atributos. Maiores particularidades a respeito da estrutura CC/PP podem ser obtidas na especificação (CCPP, 2003).

## **Apêndice B Esquemas do Vocabulário**

#### **Esquema do Dispositivo Cliente**

```
<?xml version="1.0"?> 
<!DOCTYPE rdf:RDF [ 
   <!ENTITY ns-rdf 'http://www.w3.org/1999/02/22-rdf-syntax-ns#'> 
   <!ENTITY ns-rdfs 'http://www.w3.org/2000/01/rdf-schema#'> 
   <!ENTITY ns-prf 'http://www.wapforum.org/UAPROF/ccppschema-
20010330#'> 
  <!ENTITY ns-hcv 'file:///h:/HCM/schema/ClientProfileSchema-
20030408#'> 
\geq<rdf:RDF xmlns:rdf="&ns-rdf;" xmlns:rdfs="&ns-rdfs;" 
xmlns:prf="&ns-prf;" xmlns:hcv="&ns-hcv;"> 
       <rdf:Description rdf:ID="ProfileComponent"> 
             <rdf:type rdf:resource="&ns-rdfs;Class"/> 
             <rdfs:subClassOf rdf:resource="&ns-rdfs;Resource"/> 
            <rdfs:label>ProfileComponent</rdfs:label>
             <rdfs:comment> 
       A Component within the CC/PP Schema is a class of related 
properties 
       that describe the client device capabilities. Author: 
Propriedade do Laboratório Telemídia, April 2003. 
   \langle/rdfs:comment>
       </rdf:Description> 
      <! -- Properties shared among the components 
        -- <rdf:Description rdf:ID="component"> 
             <rdf:type rdf:resource="&ns-rdfs;Property"/> 
            <rdfs:label>component</rdfs:label>
             <rdfs:comment>The component attribute links the 
various components to the root node (profile). 
            </rdfs:comment> 
      </rdf:Description>
      <! -- Main Client Profile Components 
      -- <rdf:Description rdf:ID="HardwarePlatform"> 
             <rdf:type rdf:resource="&ns-rdfs;Class"/> 
             <rdfs:subClassOf rdf:resource="#ProfileComponent"/> 
            <rdfs:label>Component: HardwarePlatform</rdfs:label>
             <rdfs:comment>This type of object represents the 
description that can be used to define the hardware capabilities 
of a given device. 
           </rdfs:comment>
      </rdf:Description>
       <rdf:Description rdf:ID="SoftwarePlatform"> 
             <rdf:type rdf:resource="&ns-rdfs;Class"/> 
             <rdfs:subClassOf rdf:resource="#ProfileComponent"/> 
            <rdfs:label>Component: SoftwarePlatform</rdfs:label>
```

```
 <rdfs:comment>This type of object represents the 
description that can be used to define properties of the device 
application environment, operating system, and installed software. 
OS, etc. 
            </rdfs:comment> 
      </rdf:Description>
       <rdf:Description rdf:ID="BrowserPreferences"> 
             <rdf:type rdf:resource="&ns-rdfs;Class"/> 
             <rdfs:subClassOf rdf:resource="#ProfileComponent"/> 
            <rdfs:label>Component: BrowserPreferences</rdfs:label>
             <rdfs:comment>This type of object represents the 
description that can be used to define players or tools used by 
the client device to access to the network services. 
          </rdfs:comment> 
       <rdf:Description rdf:ID="HyperPropPreferences"> 
             <rdf:type rdf:resource="&ns-rdfs;Class"/> 
             <rdfs:subClassOf rdf:resource="#ProfileComponent"/> 
             <rdfs:label>Component: 
HyperPropPreferences</rdfs:label>
             <rdfs:comment>This type of object represents the 
description that can be used by HyperProp (a hypermedia system). 
         \langle/rdfs:comment>
      </rdf:Description>
             <rdf:Description 
rdf:ID="CurrentProfileIdentification"> 
             <rdf:type rdf:resource="&ns-rdfs;Class"/> 
             <rdfs:subClassOf rdf:resource="#ProfileComponent"/> 
             <rdfs:label>Component: 
CurrentProfileIdentification</rdfs:label>
             <rdfs:comment>This type of object represents the 
current client profile identification. 
            </rdfs:comment> 
      </rdf:Description>
      <! - HardwarePlatform Component 
      --&> <rdf:Description rdf:ID="deviceType"> 
             <rdf:type rdf:resource="&ns-rdfs;Property"/> 
             <rdfs:domain rdf:resource="#HardwarePlatform"/> 
             <rdfs:comment>The type of the used device 
          Example: "Desktop", "Notebook", "Pocket PC", "Tablet Pc", 
"Mobile phone" 
          </rdfs:comment> 
       </rdf:Description> 
       <rdf:Description rdf:ID="deviceName"> 
             <rdf:type rdf:resource="&ns-rdfs;Property"/> 
             <rdfs:domain rdf:resource="#HardwarePlatform"/> 
             <rdfs:comment>The name of the used device 
          Example: "Compaq Presario S3000V" 
          </rdfs:comment> 
      </rdf:Description>
       <rdf:Description rdf:ID="deviceVendor"> 
             <rdf:type rdf:resource="&ns-rdfs;Property"/> 
             <rdfs:domain rdf:resource="#HardwarePlatform"/> 
             <rdfs:comment>The device vendor 
          Example: "Compaq" 
          </rdfs:comment> 
       </rdf:Description> 
       <rdf:Description rdf:ID="screenDimension"> 
             <rdf:type rdf:resource="&ns-rdfs;Property"/> 
             <rdfs:domain rdf:resource="#HardwarePlatform"/>
```

```
 <rdfs:comment>The screen width X screen height. This 
value must be positive.Example: "280X210", "500X800" 
         </rdfs:comment>
      </rdf:Description>
       <rdf:Description rdf:ID="screenDimensionUnit"> 
             <rdf:type rdf:resource="&ns-rdfs;Property"/> 
             <rdfs:domain rdf:resource="#HardwarePlatform"/> 
             <rdfs:comment>The unit for width and height. 
          Example: "mm", "cm" 
          </rdfs:comment> 
       </rdf:Description> 
       <rdf:Description rdf:ID="screenColor"> 
             <rdf:type rdf:resource="&ns-rdfs;Property"/> 
             <rdfs:domain rdf:resource="#HardwarePlatform"/> 
             <rdfs:comment>Has the value "True" if the device has a 
color screen; "False" if it has a monochrome screen. 
            </rdfs:comment> 
       </rdf:Description> 
       <rdf:Description rdf:ID="screenSize"> 
             <rdf:type rdf:resource="&ns-rdfs;Property"/> 
             <rdfs:domain rdf:resource="#HardwarePlatform"/> 
             <rdfs:comment>Number of resolution units horizontally 
and vertically related to the screen size. This value must be 
positive. Example: "1024X768", "800X600" 
          </rdfs:comment> 
       </rdf:Description> 
       <rdf:Description rdf:ID="screenSizeUnit"> 
             <rdf:type rdf:resource="&ns-rdfs;Property"/> 
             <rdfs:domain rdf:resource="#HardwarePlatform"/> 
             <rdfs:comment>The unit for resolution. 
          Example: "pixels", "characters" 
         \langle/rdfs:comment>
       </rdf:Description> 
       <rdf:Description rdf:ID="screenDepth"> 
             <rdf:type rdf:resource="&ns-rdfs;Property"/> 
             <rdfs:domain rdf:resource="#HardwarePlatform"/> 
             <rdfs:comment>Specifies the depth of the screen color 
palette in bits required for displaying the element. 
          Example: "1", "4", "8", "24", "32" 
          </rdfs:comment> 
       </rdf:Description> 
       <rdf:Description rdf:ID="graphicsCapable"> 
             <rdf:type rdf:resource="&ns-rdfs;Property"/> 
             <rdfs:domain rdf:resource="#HardwarePlatform"/> 
             <rdfs:comment>Has the value "True" if the device is 
capable of displaying graphics; "False" if the device is capable 
of displaying only characters. 
            </rdfs:comment> 
       </rdf:Description> 
       <rdf:Description rdf:ID="maxMemory"> 
             <rdf:type rdf:resource="&ns-rdfs;Property"/> 
             <rdf:type rdf:resource="&ns-rdfs;Seq"/> 
             <rdfs:domain rdf:resource="#HardwarePlatform"/> 
             <rdfs:comment> The maximum memory set of a given 
device.Example: "RAM,128,MB", "HARDDISK,40,GB" 
          </rdfs:comment> 
       </rdf:Description> 
       <rdf:Description rdf:ID="avaMemory"> 
             <rdf:type rdf:resource="&ns-rdfs;Property"/> 
             <rdf:type rdf:resource="&ns-rdfs;Seq"/> 
             <rdfs:domain rdf:resource="#HardwarePlatform"/>
```

```
 <rdfs:comment>The available memory set of a given 
device.Example: "RAM,128,MB", "HARDDISK,40,GB" 
          </rdfs:comment> 
      </rdf:Description>
       <rdf:Description rdf:ID="systemProcessor"> 
             <rdf:type rdf:resource="&ns-rdfs;Property"/> 
             <rdfs:domain rdf:resource="#HardwarePlatform"/> 
             <rdfs:comment>Specifies the CPU on which a client 
device may be running. 
          Example: "arm", "amd athlon xp", "mips", "sh3", "x86em", 
"unknown" 
         \langle/rdfs:comment>
      </rdf:Description>
       <rdf:Description rdf:ID="systemAudioDesc"> 
             <rdf:type rdf:resource="&ns-rdfs;Property"/> 
             <rdfs:domain rdf:resource="#HardwarePlatform"/> 
             <rdfs:comment>Specifies whether or not closed audio 
descriptions should be rendered. 
           Example: "True" means audio must be rendered, "False" 
means audio must not be rendered. 
          \langle/rdfs:comment>
      </rdf:Description>
       <rdf:Description rdf:ID="systemVideoDesc"> 
             <rdf:type rdf:resource="&ns-rdfs;Property"/> 
             <rdfs:domain rdf:resource="#HardwarePlatform"/> 
             <rdfs:comment>Specifies whether or not closed video 
descriptions should be rendered. 
           Example: "True" means video must be rendered, "False" 
means video must not be rendered. 
          \langle/rdfs:comment>
       </rdf:Description> 
       <rdf:Description rdf:ID="systemCaptions"> 
             <rdf:type rdf:resource="&ns-rdfs;Property"/> 
             <rdfs:domain rdf:resource="#HardwarePlatform"/> 
             <rdfs:comment>Specifies whether or not text 
descriptions should be rendered. 
           Example: "True" means text descriptions must be 
rendered, "False" means not. 
          \langle/rdfs:comment>
      </rdf:Description>
       <rdf:Description rdf:ID="systemLanguage"> 
          <rdf:type rdf:resource="&ns-rdfs;Property"/> 
          <rdfs:domain rdf:resource="#HardwarePlatform"/> 
          <rdfs:comment>The device supported language. A two-letter 
value interpreted according to ISO standard 
        639, "Code for the representation of names of languages" 
[ISO 639].
          Example: "fr", "en", "de", etc. 
          </rdfs:comment> 
      </rdf:Description>
      \lt! --
       SoftwarePlatform Component 
      -- <rdf:Description rdf:ID="osName"> 
             <rdf:type rdf:resource="&ns-rdfs;Property"/> 
             <rdfs:domain rdf:resource="#SoftwarePlatform"/> 
             <rdfs:comment>The name of the Operating System used by 
the client device. 
            Example: "Windows CE", "win9x", "Windows Professionnel" 
          </rdfs:comment> 
      </rdf:Description>
```

```
 <rdf:Description rdf:ID="osVendor"> 
             <rdf:type rdf:resource="&ns-rdfs;Property"/> 
             <rdfs:domain rdf:resource="#SoftwarePlatform"/> 
              <rdfs:comment>Vendor of the device's operating system. 
            Example: "Apple", "Microsoft" 
           \langle/rdfs:comment>
      </rdf:Description>
       <rdf:Description rdf:ID="osVersion"> 
             <rdf:type rdf:resource="&ns-rdfs;Property"/> 
             <rdfs:domain rdf:resource="#SoftwarePlatform"/> 
             <rdfs:comment>The version of the Operating System used 
by the client device. 
            Example: "8.0" 
          </rdfs:comment> 
       </rdf:Description> 
       <rdf:Description rdf:ID="AudioInputEncoder"> 
             <rdf:type rdf:resource="&ns-rdfs;Property"/> 
             <rdf:type rdf:resource="&ns-rdfs;Bag"/> 
             <rdfs:domain rdf:resource="#SoftwarePlatform"/> 
             <rdfs:comment>List of audio input encoders supported 
by the device. 
         Example: "G.711" 
         </rdfs:comment> 
       </rdf:Description> 
       <rdf:Description rdf:ID="VideoInputEncoder"> 
             <rdf:type rdf:resource="&ns-rdfs;Property"/> 
             <rdf:type rdf:resource="&ns-rdfs;Bag"/> 
             <rdfs:domain rdf:resource="#SoftwarePlatform"/> 
             <rdfs:comment>List of video input encoders supported 
by the device. 
          Examples: "MPEG-1", "MPEG-2", "H.261"
          </rdfs:comment>
       </rdf:Description> 
      <! - BrowserPreferences Profile Component 
      --&> <rdf:Description rdf:ID="usedPlayerName"> 
             <rdf:type rdf:resource="&ns-rdfs;Property"/> 
             <rdfs:domain rdf:resource="#BrowserPreferences"/> 
             <rdfs:comment>The name of the player used by the 
client, at a well determined session. The client can use many 
players. 
          Example: "MS IE" 
          </rdfs:comment> 
      </rdf:Description>
       <rdf:Description rdf:ID="usedPlayerVersion"> 
             <rdf:type rdf:resource="&ns-rdfs;Property"/> 
             <rdfs:domain rdf:resource="#BrowserPreferences"/> 
             <rdfs:comment>The version of the player. 
            Example: "5.5" 
         </rdfs:comment>
      </rdf:Description>
       <rdf:Description rdf:ID="systemBitrate"> 
              <rdf:type rdf:resource="&ns-rdfs;Property"/> 
             <rdfs:domain rdf:resource="#BrowserPreferences"/> 
             <rdfs:comment> 
          The approximate bandwidth (given in bits per second) 
available to the system. 
          This property is similar to the averageCurrentBandwidth 
property of the NetworkProfileSchema. 
          Here, the given value is application specific.
```

```
 (This property is similar to the one introduced in SMIL 
content control modules spec, used in another context) 
          Example: "24000, 40000, etc." 
          </rdfs:comment> 
      </rdf:Description>
       <rdf:Description rdf:ID="systemComponent"> 
             <rdf:type rdf:resource="&ns-rdfs;Property"/> 
             <rdfs:domain rdf:resource="#BrowserPreferences"/> 
             <rdfs:comment> 
             Contains one or more URI seperated by a white space 
(type: XML CDATA string). 
             Each URI identifies a component of the playback client 
device: client device component/feature, number of audio channels, 
codec, video decoders, etc.(This property is similar to the one 
introduced in SMIL content control modules spec, used in another 
context) 
             Example: video decoder, codec, etc. 
          </rdfs:comment> 
      </rdf:Description>
       <rdf:Description rdf:ID="onlySupportedResources"> 
             <rdf:type rdf:resource="&ns-rdfs;Property"/> 
             <rdf:type rdf:resource="&ns-rdfs;Bag"/> 
             <rdfs:domain rdf:resource="#BrowserPreferences"/> 
             <rdfs:comment> 
            The only supported set of resources or services. 
Profiles of these last are denoted using links (the profile 
element) 
            This set is given generally when the it is small and 
not already described by an existed schema. 
            Example: "WML documents, wbmp images" 
         \langle/rdfs:comment>
       </rdf:Description> 
       <rdf:Description rdf:ID="nonSupportedResources"> 
             <rdf:type rdf:resource="&ns-rdfs;Property"/> 
             <rdf:type rdf:resource="&ns-rdfs;Bag"/> 
             <rdfs:domain rdf:resource="#BrowserPreferences"/> 
             <rdfs:comment> 
            The list of the excluded resources. 
            Note that if the non supported resource depends to a 
particular set (WML, HTML, etc.), it is preferable to include it 
on the corresponding profile. 
            Example: "the non support of a resource from a 
predefined set of supported resources" 
          </rdfs:comment> 
      </rdf:Description>
      < 1 - - CurrentProfileIdentification Component 
      -- <rdf:Description rdf:ID="profileId"> 
             <rdf:type rdf:resource="&ns-rdfs;Property"/> 
             <rdfs:domain 
rdf:resource="#CurrentProfileIdentification"/> 
             <rdfs:comment>General identification of client profile 
instance. 
          Example: "CompaqPresarioS3000V84686324734" 
          </rdfs:comment> 
       </rdf:Description> 
     \langle/rdf:RDF>
```
#### **Esquema do Servidor de Conteúdo**

```
<?xml version="1.0"?> 
<!DOCTYPE rdf:RDF [ 
       <!ENTITY ns-rdf 'http://www.w3.org/1999/02/22-rdf-syntax-
ns#'> 
       <!ENTITY ns-rdfs 'http://www.w3.org/2000/01/rdf-schema#'> 
       <!ENTITY ns-hcv 'file:///h:/HCM/schema/ServerProfileSchema-
20030408#'> 
\vert >
\lt! --
   This is the RDF Schema for describing "The Proxy/Server 
Profile". 
   The Server Profile describes general characteristics of the 
server device which includes hardware plataform and software 
plataform. Author: Propriedade do Laboratório Telemídia, April 
2003. 
--> 
<rdf:RDF xmlns:rdf="&ns-rdf;" xmlns:rdfs="&ns-rdfs;" 
xmlns:hcv="&ns-hcv;"> 
       <rdf:Description rdf:ID="ProfileComponent"> 
             <rdf:type rdf:resource="&ns-rdfs;Class"/> 
              <rdfs:subClassOf rdf:resource="&ns-rdfs;Resource"/> 
             <rdfs:label>Component</rdfs:label>
              <rdfs:comment>This class describe the different Server 
Profile components </rdfs:comment>
       </rdf:Description> 
      <! - Properties shared among the components 
          --> 
       <rdf:Description rdf:ID="component"> 
             <rdf:type rdf:resource="&ns-rdfs;Property"/> 
            <rdfs:label>component</rdfs:label>
             <rdfs:comment>The component attribute links the 
various components to the root node 
       (profile). 
           \langle/rdfs:comment>
      </rdf:Description>
      <! - Main Server Profile Components 
      --&> <rdf:Description rdf:ID="HardwarePlatform"> 
             <rdf:type rdf:resource="&ns-rdfs;Class"/> 
              <rdfs:subClassOf rdf:resource="#ProfileComponent"/> 
             <rdfs:label>Component: HardwarePlatform</rdfs:label>
             <rdfs:comment>Describes properties of the device 
Hardware. 
            \langle/rdfs:comment>
      </rdf:Description>
       <rdf:Description rdf:ID="SoftwarePlatform"> 
              <rdf:type rdf:resource="&ns-rdfs;Class"/> 
              <rdfs:subClassOf rdf:resource="#ProfileComponent"/> 
            <rdfs:label>Component: SoftwarePlatform</rdfs:label>
             <rdfs:comment>Describes properties of the device 
application environment, operating system, and installed software. 
OS, etc. 
             </rdfs:comment> 
      </rdf:Description>
       </rdf:Description> 
             <rdf:Description 
rdf:ID="CurrentProfileIdentification">
```

```
 <rdf:type rdf:resource="&ns-rdfs;Class"/> 
             <rdfs:subClassOf rdf:resource="#ProfileComponent"/> 
              <rdfs:label>Component: 
CurrentProfileIdentification</rdfs:label>
             <rdfs:comment>This type of object represents the 
current server profile identification. 
            </rdfs:comment> 
      </rdf:Description>
      < 1 - - HardwarePlatform Component 
      --& <rdf:Description rdf:ID="numberOfProcessors"> 
             <rdf:type rdf:resource="&ns-rdfs;Property"/> 
             <rdfs:domain rdf:resource="#HardwarePlatform"/> 
             <rdfs:comment>Number of processors used by the server. 
          Example: "2", " 8" 
          </rdfs:comment> 
       </rdf:Description> 
       <rdf:Description rdf:ID="ramCapacity"> 
             <rdf:type rdf:resource="&ns-rdfs;Property"/> 
             <rdf:type rdf:resource="&ns-rdfs;Bag"/> 
             <rdfs:domain rdf:resource="#HardwarePlatform"/> 
             <rdfs:comment>The size of RAM memory. 
          Example: "4,GB" 
          </rdfs:comment> 
      </rdf:Description>
       <rdf:Description rdf:ID="processorSpeed"> 
             <rdf:type rdf:resource="&ns-rdfs;Property"/> 
             <rdf:type rdf:resource="&ns-rdfs;Bag"/> 
             <rdfs:domain rdf:resource="#HardwarePlatform"/> 
             <rdfs:comment>The processor speed supported by the 
server. 
          Example: "900,Mhz" 
          </rdfs:comment> 
       </rdf:Description> 
       <rdf:Description rdf:ID="serverArchitecture"> 
             <rdf:type rdf:resource="&ns-rdfs;Property"/> 
              <rdfs:domain rdf:resource="#HardwarePlatform"/> 
             <rdfs:comment>The server architecture (given in bits). 
          Example: "32" , "64" 
         </rdfs:comment>
      </rdf:Description>
       <rdf:Description rdf:ID="diskArray"> 
              <rdf:type rdf:resource="&ns-rdfs;Property"/> 
             <rdfs:domain rdf:resource="#HardwarePlatform"/> 
             <rdfs:comment>Indicates whether the server has disk 
array or not 
            Example: "Yes" means has disk array. "No" means has not 
disk array. 
          </rdfs:comment> 
       </rdf:Description> 
       <rdf:Description rdf:ID="nicTransferRate"> 
             <rdf:type rdf:resource="&ns-rdfs;Property"/> 
             <rdf:type rdf:resource="&ns-rdfs;Bag"/> 
             <rdfs:domain rdf:resource="#HardwarePlatform"/> 
             <rdfs:comment>Server transfer rate. 
          Example: "10,MB", "100,MB", "1,GB" 
         </rdfs:comment>
       </rdf:Description> 
       <rdf:Description rdf:ID="transactionPerMinute"> 
             <rdf:type rdf:resource="&ns-rdfs;Property"/>
```

```
 <rdfs:domain rdf:resource="#HardwarePlatform"/> 
              <rdfs:comment>Server throughput (given in minutes) 
             Example: "1.24" per minute 
          </rdfs:comment> 
       </rdf:Description> 
       <rdf:Description rdf:ID="cacheMemory"> 
              <rdf:type rdf:resource="&ns-rdfs;Property"/> 
              <rdf:type rdf:resource="&ns-rdfs;Bag"/> 
              <rdfs:domain rdf:resource="#HardwarePlatform"/> 
             <rdfs:comment>The size of cache memory 
            Examples: "1,GB" 
             </rdfs:comment> 
      </rdf:Description>
       <rdf:Description rdf:ID="redundantPowerSupply"> 
              <rdf:type rdf:resource="&ns-rdfs;Property"/> 
              <rdfs:domain rdf:resource="#HardwarePlatform"/> 
              <rdfs:comment>Indicates whether the server has or not 
redundant power supply 
            Example: "Yes", "No" 
          </rdfs:comment> 
       </rdf:Description> 
       <rdf:Description rdf:ID="cluster"> 
              <rdf:type rdf:resource="&ns-rdfs;Property"/> 
              <rdfs:domain rdf:resource="#HardwarePlatform"/> 
             <rdfs:comment>Indicates whether the server is within a 
cluster ou alone 
            Example: "Yes", "No" 
          </rdfs:comment> 
      </rdf:Description>
       <rdf:Description rdf:ID="numberOfConnection"> 
              <rdf:type rdf:resource="&ns-rdfs;Property"/> 
              <rdfs:domain rdf:resource="#HardwarePlatform"/> 
             <rdfs:comment>The number of client devices connected 
            Example: "14" 
          </rdfs:comment> 
       </rdf:Description> 
      < 1 - - SoftwarePlatform Component 
      --&> <rdf:Description rdf:ID="osName"> 
              <rdf:type rdf:resource="&ns-rdfs;Property"/> 
              <rdfs:domain rdf:resource="#SoftwarePlatform"/> 
              <rdfs:comment>The name of the Operating System used by 
the server 
        Example: "Unix", "Windows NT" 
          </rdfs:comment> 
       </rdf:Description> 
       <rdf:Description rdf:ID="osVendor"> 
              <rdf:type rdf:resource="&ns-rdfs;Property"/> 
             <rdfs:domain rdf:resource="#SoftwarePlatform"/> 
             <rdfs:comment>Vendor of the server's operating system. 
            Examples: "Intel", "Microsoft" 
             </rdfs:comment> 
       </rdf:Description> 
       <rdf:Description rdf:ID="osVersion"> 
              <rdf:type rdf:resource="&ns-rdfs;Property"/> 
             <rdfs:domain rdf:resource="#SoftwarePlatform"/> 
             <rdfs:comment>The version of the Operating System used 
by the server. 
           Example: "8.0" 
          </rdfs:comment>
```

```
</rdf:Description>
       <rdf:Description rdf:ID="serviceType"> 
             <rdf:type rdf:resource="&ns-rdfs;Property"/> 
             <rdfs:domain rdf:resource="#SoftwarePlatform"/> 
             <rdfs:comment>The version of the Operating System used 
by the server. 
           Example: "proxy", "web server", "file server", 
"firewall", "gateway", "application server" etc 
         </rdfs:comment>
      </rdf:Description>
      \lt!! --
       CurrentProfileIdentification Component 
      --&> <rdf:Description rdf:ID="profileId"> 
             <rdf:type rdf:resource="&ns-rdfs;Property"/> 
             <rdfs:domain 
rdf:resource="#CurrentProfileIdentification"/> 
             <rdfs:comment>General identification of server profile 
instance. 
          Example: "HP84686324734" 
          </rdfs:comment> 
       </rdf:Description> 
     \langle/rdf:RDF>
```
**Esquema da Rede de Acesso** 

```
<?xml version="1.0"?> 
<!DOCTYPE rdf:RDF [ 
       <!ENTITY ns-rdf 'http://www.w3.org/1999/02/22-rdf-syntax-
ns#'> 
       <!ENTITY ns-rdfs 'http://www.w3.org/2000/01/rdf-schema#'> 
       <!ENTITY ns-hcv 'file:///h:/HCM/schema/NetworkProfileSchema-
20030408#'> 
\geq<rdf:RDF xmlns:rdf="&ns-rdf;" xmlns:rdfs="&ns-rdfs;" 
xmlns:hcv="&ns-hcv;"> 
       <rdf:Description rdf:ID="ProfileComponent"> 
             <rdf:type rdf:resource="&ns-rdfs;Class"/> 
             <rdfs:subClassOf rdf:resource="&ns-rdfs;Resource"/> 
            <rdfs:label>Component</rdfs:label>
             <rdfs:comment>This class describe the different 
Network Profile components. Author:
Propriedade do Laboratório Telemídia, April 2003. 
                \langle /rdfs: comment>
      </rdf:Description>
      <! - Properties shared among the components 
--> <rdf:Description rdf:ID="component"> 
             <rdf:type rdf:resource="&ns-rdfs;Property"/> 
            <rdfs:label>component</rdfs:label>
             <rdfs:comment>The component attribute links the 
various components to the root node 
       (profile). 
            </rdfs:comment> 
      </rdf:Description>
      <! - Main Network Profile Components 
      -- <rdf:Description rdf:ID="CurrentNetworkDescription">
```

```
 <rdf:type rdf:resource="&ns-rdfs;Class"/> 
             <rdfs:subClassOf rdf:resource="#ProfileComponent"/> 
              <rdfs:comment>Describes the current network 
characteristics 
         </rdfs:comment>
      </rdf:Description>
      <! - "Current Network Description" Profile Component 
      --& <rdf:Description rdf:ID="averageCurrentBandwidth"> 
             <rdf:type rdf:resource="&ns-rdfs;Property"/> 
             <rdfs:domain 
rdf:resource="#CurrentNetworkDescription"/> 
             <rdfs:comment>The average current bandwidth (given in 
bits per second) 
          Example: "256000, 128000, etc." 
          </rdfs:comment> 
       </rdf:Description> 
       <rdf:Description rdf:ID="communicationProtocol"> 
             <rdf:type rdf:resource="&ns-rdfs;Property"/> 
             <rdfs:domain 
rdf:resource="#CurrentNetworkDescription"/> 
             <rdfs:comment>The protocol used in the network 
communication 
          Example: "HTTP, RTP, RTSP, etc." 
          </rdfs:comment> 
      </rdf:Description>
     \langle/rdf:RDF>
```
**Esquema do Perfil do Usuário** 

```
<?xml version="1.0"?> 
<!DOCTYPE rdf:RDF [ 
  <!ENTITY ns-rdf 'http://www.w3.org/1999/02/22-rdf-syntax-ns#'> 
  <!ENTITY ns-rdfs 'http://www.w3.org/2000/01/rdf-schema#'> 
   <!ENTITY ns-prf 'http://www.wapforum.org/UAPROF/ccppschema-
20010330#'> 
  <!ENTITY ns-hcv 'file:///h:/HCM/schema/UserProfileSchema-
20030521#'> 
\geq<rdf:RDF xmlns:rdf="&ns-rdf;" xmlns:rdfs="&ns-rdfs;" 
xmlns:prf="&ns-prf;" xmlns:hcv="&ns-hcv;"> 
       <rdf:Description rdf:ID="ProfileComponent"> 
             <rdf:type rdf:resource="&ns-rdfs;Class"/> 
             <rdfs:subClassOf rdf:resource="&ns-rdfs;Resource"/> 
            <rdfs:label>ProfileComponent</rdfs:label>
             <rdfs:comment> 
       A Component within the CC/PP Schema is a class of related 
properties that describe the user preferences information. Author: 
Propriedade do Laboratório Telemídia, April 2003. 
    </rdfs:comment> 
      </rdf:Description>
      <! --
        Properties shared among the components 
--> <rdf:Description rdf:ID="component"> 
             <rdf:type rdf:resource="&ns-rdfs;Property"/> 
            <rdfs:label>component</rdfs:label>
             <rdfs:comment>The component attribute links the 
various components to the root node
```

```
 (profile). 
            </rdfs:comment> 
      </rdf:Description>
      <! - Main User Profile Components 
      --&> <rdf:Description rdf:ID="Preferences"> 
             <rdf:type rdf:resource="&ns-rdfs;Class"/> 
             <rdfs:subClassOf rdf:resource="#ProfileComponent"/> 
            <rdfs:label>Component: Preferences</rdfs:label>
             <rdfs:comment>This type of object represents the 
description that can be used to define the hardware capabilities 
of a given device. 
           \langle/rdfs:comment>
       </rdf:Description> 
       </rdf:Description> 
             <rdf:Description 
rdf:ID="CurrentProfileIdentification"> 
             <rdf:type rdf:resource="&ns-rdfs;Class"/> 
             <rdfs:subClassOf rdf:resource="#ProfileComponent"/> 
             <rdfs:label>Component: 
CurrentProfileIdentification</rdfs:label>
             <rdfs:comment>This type of object represents the 
current user profile identification. 
            </rdfs:comment> 
      </rdf:Description>
      <! -- Preferences 
      --\rightarrow <rdf:Description rdf:ID="userID"> 
             <rdf:type rdf:resource="&ns-rdfs;Property"/> 
             <rdfs:domain rdf:resource="#Preferences"/> 
             <rdfs:comment>User identification 
          </rdfs:comment> 
       </rdf:Description> 
       <rdf:Description rdf:ID="deviceType"> 
             <rdf:type rdf:resource="&ns-rdfs;Property"/> 
             <rdfs:domain rdf:resource="#Preferences"/> 
             <rdfs:comment>The type of device that user preferences 
apply to 
          Example: "Desktop", "Notebook", "Pocket PC", "Tablet PC", 
"Mobile phone" 
          </rdfs:comment> 
      </rdf:Description>
       <rdf:Description rdf:ID="screenColor"> 
             <rdf:type rdf:resource="&ns-rdfs;Property"/> 
             <rdfs:domain rdf:resource="#Preferences"/> 
             <rdfs:comment>Has the value "True" if the device has a 
color screen; "False" if it has a monochrome screen. 
            </rdfs:comment> 
       </rdf:Description> 
       <rdf:Description rdf:ID="screenSize"> 
             <rdf:type rdf:resource="&ns-rdfs;Property"/> 
             <rdfs:domain rdf:resource="#Preferences"/> 
             <rdfs:comment>Number of resolution units horizontally 
and vertically. This value must be positive. 
          Example: "1024X768", "800X600" 
         </rdfs:comment>
       </rdf:Description> 
       <rdf:Description rdf:ID="screenSizeUnit"> 
             <rdf:type rdf:resource="&ns-rdfs;Property"/>
```

```
 <rdfs:domain rdf:resource="#Preferences"/> 
              <rdfs:comment>The unit for resolution. 
          Example: "pixels", "characters" 
          </rdfs:comment> 
       </rdf:Description> 
       <rdf:Description rdf:ID="screenDepth"> 
              <rdf:type rdf:resource="&ns-rdfs;Property"/> 
              <rdfs:domain rdf:resource="#Preferences"/> 
              <rdfs:comment>Specifies the depth of the screen color 
palette in bits required for displaying the element. 
          Example: "1", "4", "8", "24", "32" 
          </rdfs:comment> 
       </rdf:Description> 
       <rdf:Description rdf:ID="graphicsCapable"> 
              <rdf:type rdf:resource="&ns-rdfs;Property"/> 
              <rdfs:domain rdf:resource="#Preferences"/> 
              <rdfs:comment>Has the value "True" if the device is 
capable of displaying graphics; "False" if the device is capable 
of displaying only characters. 
             </rdfs:comment> 
       </rdf:Description> 
       <rdf:Description rdf:ID="systemAudioDesc"> 
              <rdf:type rdf:resource="&ns-rdfs;Property"/> 
              <rdfs:domain rdf:resource="#Preferences"/> 
             <rdfs:comment>Specifies whether or not closed audio 
descriptions should be rendered. 
           Example: "True" means audio must be rendered, "False" 
means audio must not be rendered. 
           </rdfs:comment> 
      </rdf:Description>
       <rdf:Description rdf:ID="systemVideoDesc"> 
              <rdf:type rdf:resource="&ns-rdfs;Property"/> 
              <rdfs:domain rdf:resource="#Preferences"/> 
             <rdfs:comment>Specifies whether or not closed video 
descriptions should be rendered. 
           Example: "True" means video must be rendered, "False" 
means video must not be rendered. 
          </rdfs:comment>
      </rdf:Description>
       <rdf:Description rdf:ID="systemCaptions"> 
              <rdf:type rdf:resource="&ns-rdfs;Property"/> 
              <rdfs:domain rdf:resource="#Preferences"/> 
              <rdfs:comment>Specifies whether or not text 
descriptions should be rendered. 
           Example: "True" means text descriptions must be 
rendered, "False" means not. 
          </rdfs:comment>
       </rdf:Description> 
       <rdf:Description rdf:ID="systemLanguage"> 
          <rdf:type rdf:resource="&ns-rdfs;Property"/> 
          <rdfs:domain rdf:resource="#Preferences"/> 
          <rdfs:comment>The device supported language. A two-letter 
value interpreted according to ISO standard 
        639, "Code for the representation of names of languages" 
[ISO 639]. 
          Example: "fr", "en", "de", etc. 
         \langle/rdfs:comment>
      </rdf:Description>
       <rdf:Description rdf:ID="audioInputEncoder"> 
              <rdf:type rdf:resource="&ns-rdfs;Property"/> 
              <rdf:type rdf:resource="&ns-rdfs;Seq"/>
```

```
 <rdfs:domain rdf:resource="#Preferences"/> 
              <rdfs:comment>List of audio input encoders preferred 
by the user. 
         Example: "G.711" 
        </rdfs:comment>
       </rdf:Description> 
       <rdf:Description rdf:ID="videoInputEncoder"> 
             <rdf:type rdf:resource="&ns-rdfs;Property"/> 
              <rdf:type rdf:resource="&ns-rdfs;Seq"/> 
             <rdfs:domain rdf:resource="#Preferences"/> 
              <rdfs:comment>List of video input encoders preferred 
by the user. 
          Examples: "MPEG-1", "MPEG-2", "H.261"
          \langle/rdfs:comment>
       </rdf:Description> 
       <rdf:Description rdf:ID="image"> 
              <rdf:type rdf:resource="&ns-rdfs;Property"/> 
             <rdf:type rdf:resource="&ns-rdfs;Seq"/> 
             <rdfs:domain rdf:resource="#Preferences"/> 
              <rdfs:comment>A list that gives preferred resources 
ordered within a user priority from highest to lowest. 
                    The range of the value is left to the 
negotiation strategy. 
            Example: "wbmp", "gif" 
          </rdfs:comment> 
      </rdf:Description>
       <rdf:Description rdf:ID="frequentVisitedSites"> 
              <rdf:type rdf:resource="&ns-rdfs;Property"/> 
              <rdf:type rdf:resource="&ns-rdfs;Seq"/> 
              <rdfs:domain rdf:resource="#Preferences"/> 
              <rdfs:comment>A list of frequent visited sites and 
most common links accessed by the user per site. 
          Example: 
"www.oglobo.com.br,http://oglobo.globo.com/oglobo/suplementos/revi
stadatv/,http://oglobo.globo.com/oglobo/economia/", 
"www.amazon.com,http://www.amazon.com/exec/obidos/tg/browse/-
/502394/ref=gw_br_p/103-7170356-1851854, 
http://www.amazon.com/exec/obidos/tg/browse/-
/761198/ref=p_hp_ct_1_1/103-7170356-1851854" 
         </rdfs:comment>
      </rdf:Description>
      < 1 - - CurrentProfileIdentification Component 
      --& <rdf:Description rdf:ID="profileId"> 
             <rdf:type rdf:resource="&ns-rdfs;Property"/> 
              <rdfs:domain 
rdf:resource="#CurrentProfileIdentification"/> 
             <rdfs:comment>General identification of user profile 
instance. 
          Example: "84686324734" 
          </rdfs:comment> 
       </rdf:Description> 
     \langle/rdf:RDF>
```